## Excel Data Bridge

# Purchase Ledger Supplier Function

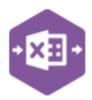

### Introduction

The Purchase Ledger Supplier Function comes in only one form: **Multiline template**, which allows you to create, update and delete Suppliers from Sage 200.

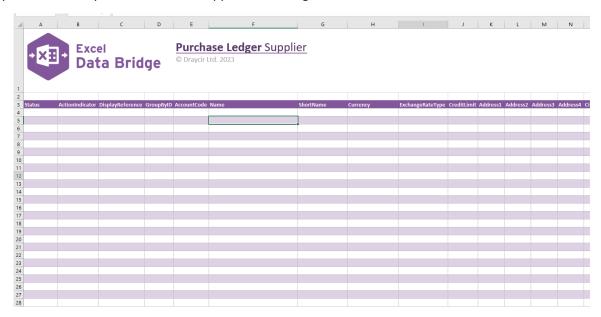

# Map Fields

The table below explains the purpose of each of the fields available to the worksheet: -

| Status           | Populated when selecting either the Validate or Create buttons on the Excel Data Bridge ribbon.  • The default status on a successful validation will be Pending  • The default status on a successful creation will be Processed  When attempting to post to Sage 200, the status field should either be cleared, or display a status of Pending. Any other data entered in this field will prevent the transaction being created in Sage 200.  Should an error be returned in this cell when attempting to post, it will appear in red. The error should be corrected in the worksheet, and the status field cleared before attempting to post again |
|------------------|----------------------------------------------------------------------------------------------------|
| Action Indicator | The Action Indicator will determine what action is taken for the supplier  U – Updates a current Supplier C – creates a new Supplier                                                                                                    |

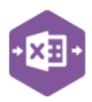

|                  | D – Deletes a current Supplier                                                                                                    |
|------------------|----------------------------------------------------------------------------------------------------|
| DisplayReference | The invoice / credit note number is usually entered                                                                                                    |
|                  | in this cell from                                                                                                    |
|                  | the received document.                                                                                                    |
| GroupByID        | IMPORTANT - See section for Group By ID                                                                                                    |
| AccountCode      | Enter the Sage 200 account code                                                                                                    |
| Name             | Full name of the supplier                                                                                                    |
| ShortName        | The Short name of the account from Sage                                                                                                    |
| Currency         | The currency this supplier works with                                                                                                    |
| ExchangeRateType |                                                                                                    |
| CreditLimit      | What is this Supplier's credit limit                                                                                                    |
| Address fields   | In the address fields, Please input the up-to-date                                                                                                    |
|                  | information of the Supplier Account in the correct                                                                                                    |
|                  | field: these include the following sage fields                                                                                                    |
|                  | <ul><li>Address1</li></ul>                                                                                                    |
|                  | <ul><li>Address2</li></ul>                                                                                                    |
|                  | <ul> <li>Address3</li> </ul>                                                                                                    |
|                  | <ul><li>Address4</li></ul>                                                                                                    |
|                  | • City                                                                                                    |
|                  | County                                                                                                    |
|                  | Postcode                                                                                                    |
|                  | <ul> <li>Country</li> </ul>                                                                                                    |
| Contact Details  | In the following Contact fields:                                                                                                    |
|                  | •                                                                                                    |
|                  | <ul> <li>TelCountry</li> </ul>                                                                                                    |
|                  | <ul> <li>TelArea</li> </ul>                                                                                                    |
|                  | <ul> <li>TelNumber</li> </ul>                                                                                                    |
|                  | <ul><li>FaxCountry</li></ul>                                                                                                    |
|                  | <ul> <li>FaxArea</li> </ul>                                                                                                    |
|                  | <ul><li>FaxNumber</li></ul>                                                                                                    |
|                  | <ul> <li>Website</li> </ul>                                                                                                    |
|                  |                                                                                                    |
|                  | Please input the up-to-date information of the                                                                                                    |
|                  | Supplier in the correct field                                                                                                    |
| SortCode         | The sort code of the bank account is required                                                                                                    |
| AccountNumber    | The Account Number of the bank account is                                                                                                    |
|                  | required                                                                                                    |
| AccountName      | The Account Name of the bank account is required                                                                                                    |
| BankPaymentRef   | The Bank payment reference is used when you pay                                                                                                    |
|                  | your suppliers using the Sage e-Banking service.                                                                                                    |
| IBAN             | The IBAN is the International Bank Account                                                                                                    |
|                  | Number. It represents your supplier's bank account                                                                                                    |
|                  | number and sort code in an internationally                                                                                                    |
| BION I           | recognised format.                                                                                                    |
| BICNumber        | The DIG to the Development of the Control of the Control of the Co |
|                  | The BIC is the Bank Identification Code number. It is                                                                                                    |
|                  | a universal method of identifying financial                                                                                                    |
|                  | institutions.                                                                                                    |

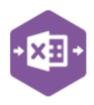

| RollNumber                                        | Use this is for your supplier's Building Society roll number.                                                                              |
|---------------------------------------------------|----------------------------------------------------------------------------------------------------|
| BACSRef                                           | Use this for your supplier's BACS reference.                                                                                               |
| AdditionalRef                                     | Use this to store any additional reference numbers.                                                                                        |
| Non UK sort code                                  | Use this to store a sort code for a foreign bank account.                                                                                  |
| DeleteFlagContact<br>RecordNoContact<br>IDContact | Input true to delete a contact                                                                                                    |
| SetDefaultContact                                 | input true to set this contact as the default contact                                                                                      |
| Salutation                                        | How this contact wants to be addressed                                                                                                    |
| FirstName                                         | First name of the contact for this supplier                                                                                                |
| MiddleName                                        | Middle name of the contact for this supplier                                                                                               |
| LastName                                          | Surname name of the contact for this supplier                                                                                              |
| Contact Details                                   | Input the following contact details for the contact:                                                                                       |
| Contact Details                                   | TelCountryContact                                                                                                    |
|                                                   | TelAreaContact                                                                                                    |
|                                                   | TelNoContact                                                                                                    |
|                                                   | MobCountryContact                                                                                                    |
|                                                   | MoberaContact     MobAreaContact                                                                                                    |
|                                                   | MobAleacontact     MobNoContact                                                                                                    |
|                                                   | FaxCountryContact                                                                                                    |
|                                                   | FaxAreaContact                                                                                                    |
|                                                   | FaxNoContact                                                                                                    |
|                                                   | EmailContact                                                                                                    |
|                                                   | WebsiteContact                                                                                                    |
|                                                   | WebsiteContact                                                                                                    |
| Roles Delete                                      | If you are updating a contact and with to remove a specific role from the contact, then you can delete the role by entering in <i>TRUE</i> |
| RoleName                                          | If you wish to add a specific role against this contact from sage, you can input that information in the <i>RoleName</i> field             |
| RolePreferred                                     | If this contact is to be the preferred contact for this role, enter <b>TRUE</b>                                                            |
| CountryCode                                       | Input the country code that the contact will be trading out of, i.e. using GB for great britain                                            |
| DefaultVATCode                                    | The default VAT code is required, input the default VAT Code that this contact requires                                                    |
| VATNumber                                         | The registered VAT number for the account is input here                                                                                    |
| KeepTransactionsFor                               | This field determines how long transactions are kept for, against this contact                                                             |
| OrderPriority                                     | assign a letter to the contact to determine the priority of there order, ranging from A-Z                                                  |

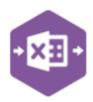

| CountryCode  The country code selected here is the supplier's country for VAT purposes. This is used when calculating EU VAT. This is taken by default, from your company details in Accounting System Manager.  DefaultVAT  This is the VAT code you want to use for this |    |
|----------------------------------------------------------------------------------------------------|----|
| calculating EU VAT. This is taken by default, from your company details in Accounting System Manager.                                                                                                    |    |
| your company details in Accounting System  Manager.                                                                                                    |    |
| Manager.                                                                                                    |    |
|                                                                                                    |    |
| DefaultVAI  This is the VAI code you want to use for this                                                                                                    |    |
|                                                                                                    |    |
| supplier                                                                                                    |    |
| VATNumber This is the VAT code you want to use for this                                                                                                    |    |
| supplier                                                                                                    |    |
|                                                                                                    |    |
| MonthsToKeepTrans Enter the number of months (up to 36) you want to                                                                                                    |    |
| store transactions on the supplier's account. After                                                                                                    |    |
| this time the transactions are archived or can be                                                                                                    |    |
| deleted.                                                                                                    |    |
| OrderPriority Select the priority from the drop-down list. Set the                                                                                                    | 5  |
| level of importance for orders placed with this                                                                                                    |    |
| supplier when the order is entered in the Purchase                                                                                                    | 9  |
| Order Processing module. A is the highest priority                                                                                                    |    |
| and Z is the lowest.                                                                                                    |    |
| NominalCode This is the nominal account you want to use to post                                                                                                    | st |
| the purchase values, when entering transactions f                                                                                                    | or |
| this supplier. You can change this on individual                                                                                                    |    |
| transactions if required.                                                                                                    |    |
| Nominal Department this suppliers falls                                                                                                    |    |
| under                                                                                                    |    |
| NominalDescriptionBR A description of the Nominal department                                                                                                    |    |
| AccountType  Use the Account types to decide how transactions                                                                                                    |    |
| are stored on individual supplier accounts. You can                                                                                                    | ı  |
| use all three account types in your Purchase Ledge                                                                                                    | er |
| in any mix. Use the account types to balance your                                                                                                    |    |
| need for a detailed breakdown of a supplier's                                                                                                    |    |
| transactions with your need to save disk space.                                                                                                    |    |
| The default account type is Open item.                                                                                                    |    |
| The default account type is open item.                                                                                                    |    |
| You can change a supplier account from one type                                                                                                    | to |
| another. If you change a balance forward account                                                                                                    |    |
| open item, you will only be able to view details for                                                                                                    | ·  |
| transactions entered after you made the change.                                                                                                    |    |
| SettlementDisc% Enter the Settlement discount details.                                                                                                    |    |
|                                                                                                    |    |
| This is the percentage discount offered for early                                                                                                    |    |
| payment is input here, for this supplier                                                                                                    |    |
| SettlementDiscDays The period of time to determine if a settlement                                                                                                    |    |
| discount is issued is, is set by this field                                                                                                    |    |
| PaymentTerms Suppliers payment terms are determined in the                                                                                                    |    |
| payment terms field                                                                                                    |    |
| PaymentTermsFrom This determines when the payment terms are set,                                                                                                    |    |
| i.e. from document date                                                                                                    |    |

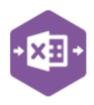

| PaymentGroup                   | What payment group is this supplier from                         |
|--------------------------------|------------------------------------------------------------------|
| PaymentGroupDescBR             | · · · · · · · · · · · · · · · · · · ·                            |
| FactorHouse                    |                                                                  |
| AccountOpened                  | When was this account opened                                     |
| LastCreditReview               | Date of the last credit review                                   |
| NextCreditReview               | Date of the next credit review                                   |
|                                |                                                                  |
| ApplicationDate                | Date of the application for a credit account review              |
|                                | was submited                                                     |
| DateReceived                   | The date the application was received                            |
| Memo                           | If there are any additional notes required for the               |
|                                | credit review                                                    |
| TradingTermsText               | If you want to print your terms on invoices,                     |
|                                | statements and other documents, enter the text for               |
|                                | your Trading terms text.                                         |
| CreditReference                | Enter The Credit Reference for this Supplier                     |
| Bureau                         | Input the Credit bureau for the credit check                     |
| CreditPosition                 | If a Suppliers credit status has changed, you can set            |
|                                | their Credit position                                            |
| TermsAgreed                    | Select true Terms agreed if all the credit terms have            |
|                                | been agreed with the supplier. Select False if they              |
|                                | have not                                                         |
| DeleteFlagMemo                 | If amending a current account, input TRUE to delete              |
|                                | a memo                                                           |
| IDMEMO                         |                                                                  |
| IsActiveMemo                   | Input either true or false to state if this memo is              |
| T. 184                         | active or is not                                                 |
| TextMemo                       | the notes of the Memo itself are input In this field             |
| RecordNoAlert<br>IsActiveAlert | the alert will be made active if True is selected in             |
|                                | the field                                                        |
| DescriptionAlert               | enter the alert message that will be displayed for this customer |
| OrderEntryAlert                | Display the alter when entering or amending all                  |
|                                | sales orders (full orders, rapid orders, and trade               |
|                                | orders), and repeat order templates                              |
| ReturnAlert                    | Display the alter when entering or amending sales                |
|                                | returns                                                          |
| GeneratePOsAlert               |                                                                  |
| POFromReqLines                 | Generating purchase orders from purchase                         |
|                                | requisitions                                                     |
| POFromTrialKit                 | Creating purchase orders from BOM enquiry Trial                  |
|                                | Kitting.                                                         |
|                                |                                                                  |

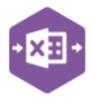

#### **Group By ID**

When posting multiple payments to Sage 200 at once, Excel Data Bridge needs to inform Sage 200 which line-items belong to the same payment transaction. It does this by assigning certain fields as "key fields" which can be seen by selecting the Key Fields button from the ribbon.

The only key field assigned in the Purchase Ledger Supplier worksheet is the field for Group By ID, so when posting multiple payments via Excel Data Bridge it's vital that data is entered in this column.

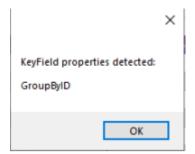

If unique data is entered in the Group By ID field against each line-item belonging to the same payment, those line-items will be posted against the same payment.

See screenshot below where four payments are shown, the first payment with two line-items has the letter A against each line, and the remaining three payments each with a single line-item contain the letters B, C and D in the Group By ID cell.

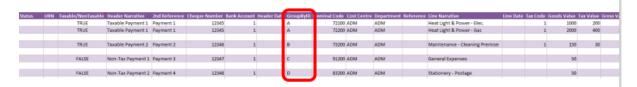

Any unique data can be entered to keep payment line-items together, so using numbers 1, 2, 3 and 4 instead would have had the same effect.

In this example, leaving the Group By ID cells empty would post a single payment transaction to Sage 200 containing all lines of data entered, as opposed to creating four separate payment transactions.

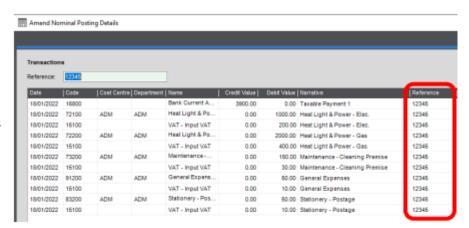

### Excel Data Bridge

#### Purchase Ledger Supplier Function

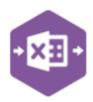

#### **Creating Updating or Deleting Suppliers**

The Purchase Ledger Supplier Worksheet allows for the creation, updating or deletion of Supplier from Sage 200.

Once you have entered your Supplier information, you will need to **run** the sheet in order to make your changes, the status bar will give one of two options.

- Processed will run the data through a validation check and result in a status of Pending, if successful. If validation is unsuccessful, an error will be returned in red. This error must be rectified, and the error cleared from the status field before either validating again or selecting to Create Invoice.
- ERROR If validation is unsuccessful, an error will be returned in red. This error must be rectified, and the error cleared from the status field before running the worksheet again

The action indicator states what action you wish to carry out.

- C Create Creates a Supplier from scratch onto Sage 200
- U Update updates current Supplier information in Sage 200
- D Deletion deletes Supplier information from Sage 200

If creating a new Supplier Account all information is required to be input manually, i.e. browse functionality will not work as the information needs to be created. When updating or deleting information from Sage 200, it is possible to use the browse function to bring information onto the Worksheet.